# **KARTA MODUŁU**

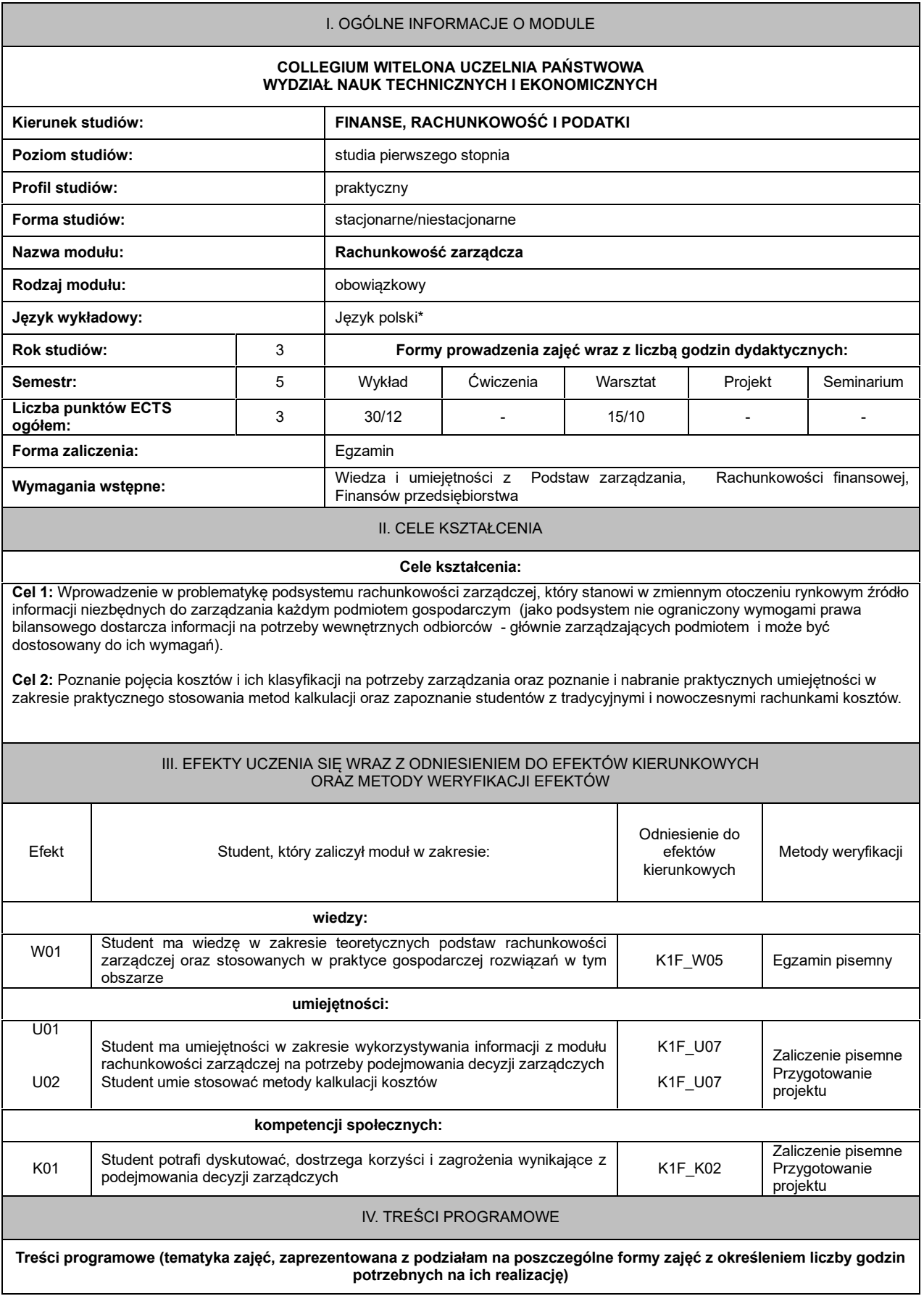

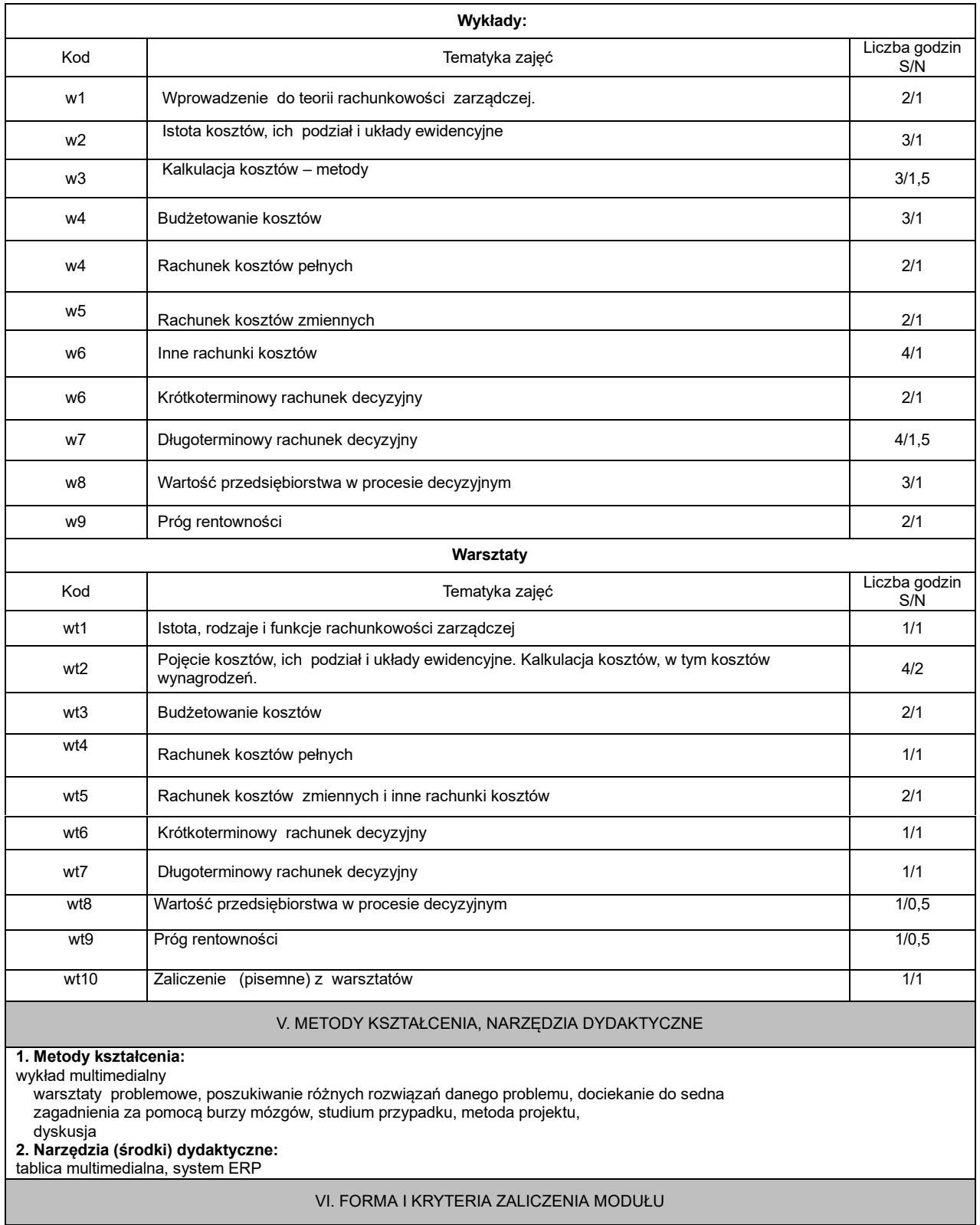

**1. Sposób zaliczenia:** Egzamin

Zaliczenie na ocenę

- **2. Formy zaliczenia:** Egzamin pisemny Zaliczenie pisemne Przygotowanie projektu
- 3. **Podstawowe kryteria** oceny lub wymagania egzaminacyjne określane są indywidualnie, jednak powinny zachować adekwatność wobec zaplanowanych efektów uczenia się

### VII. BILANS PUNKTÓW ECTS - NAKŁAD PRACY STUDENTA

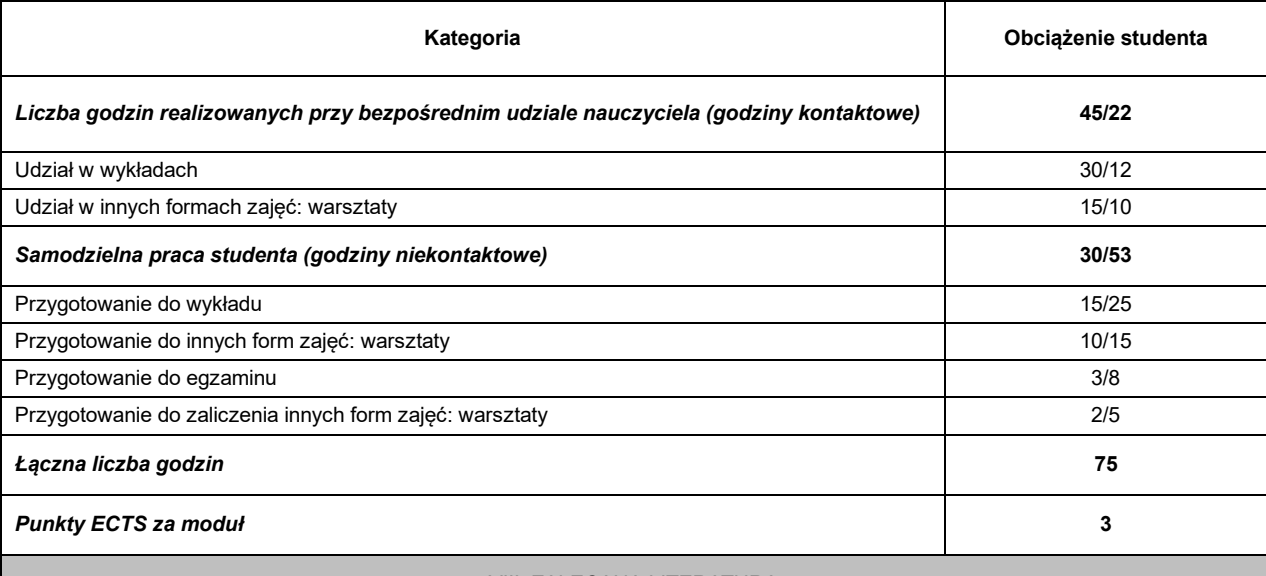

#### VIII. ZALECANA LITERATURA

## **Literatura podstawowa:**

1. A. Jaruga, P. Kabalski, A. Szychta, *Rachunkowość zarządcza,* Wolters Kluwer, Warszawa 2014.

2 . *[Rachunek](javascript:void(0);) [kosztów](javascript:void(0);) [i](javascript:void(0);) [rachunkowość](javascript:void(0);) [zarządcza:](javascript:void(0);) [teoria](javascript:void(0);) [i](javascript:void(0);) [praktyka,](javascript:void(0);)* [\(](javascript:void(0);) [red\)](javascript:void(0);) [E.](javascript:void(0);) [Nowak,](javascript:void(0);) [Wydawnictwo](javascript:void(0);) [Uniwersytetu](javascript:void(0);) [Ekonomicznego,](javascript:void(0);) [Wrocław](javascript:void(0);) [2013.](javascript:void(0);)

3. Szychta A., *Definicja rachunkowości zarządczej w ujęciu ewolucyjnym*, Wydawnictwo UE we Wrocławiu, Wrocław 2018.

### **Literatura uzupełniająca:**

1. R. Kotapski, R. Kowalak, G. Lew, *Rachunkowość zarządcza: kompendium wiedzy,* [Wydawnictwo](javascript:void(0);) [Marina,Wrocław](javascript:void(0);) [2008.](javascript:void(0);)

2. 2. *[Rachunkowość](javascript:void(0);) [zarządcza.](javascript:void(0);) [Podejście](javascript:void(0);) [operacyjne](javascript:void(0);) [i](javascript:void(0);) [strategiczne](javascript:void(0);)*[,](javascript:void(0);) [\(red.\)](javascript:void(0);) [I.](javascript:void(0);) [Sobańska](javascript:void(0);) [,](javascript:void(0);) [Wydawnictwo](javascript:void(0);) [C.H.](javascript:void(0);) [Beck,](javascript:void(0);) Warszawa 2010.

3. Nowak E., Rachunkowość zarządcza w przedsiębiorstwie, Wyd. CeDeWu, Warszawa 2011.